# **MOOVIL** 公交611路的时间表和线路图

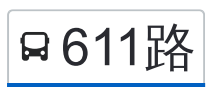

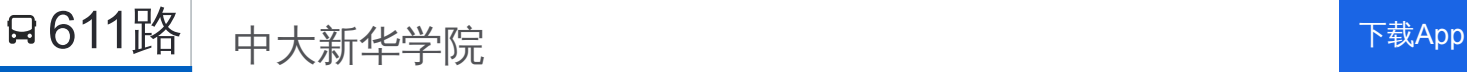

公交611((中大新华学院))共有2条行车路线。工作日的服务时间为: (1) 中大新华学院: 06:10 - 21:00(2) 新沙港: 06:10 - 21:00 使用Moovit找到公交611路离你最近的站点,以及公交611路下班车的到站时间。

# 方向**:** 中大新华学院

24 站 [查看时间表](https://moovitapp.com/dongguan___%E4%B8%9C%E8%8E%9E-5455/lines/611%E8%B7%AF/729490/3171100/zh-cn?ref=2&poiType=line&customerId=4908&af_sub8=%2Findex%2Fzh-cn%2Fline-pdf-Dongguan___%25E4%25B8%259C%25E8%258E%259E-5455-1171380-729490&utm_source=line_pdf&utm_medium=organic&utm_term=%E4%B8%AD%E5%A4%A7%E6%96%B0%E5%8D%8E%E5%AD%A6%E9%99%A2)

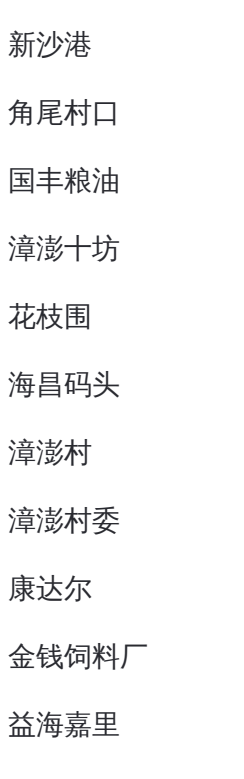

## 飞亚特

中储粮

山本电子厂

沿江高速路口

大步工业区

椰林山庄

大步公园

大步村

麻涌政府

古梅北路

江畔湾北门

# 公交**611**路的时间表

往中大新华学院方向的时间表

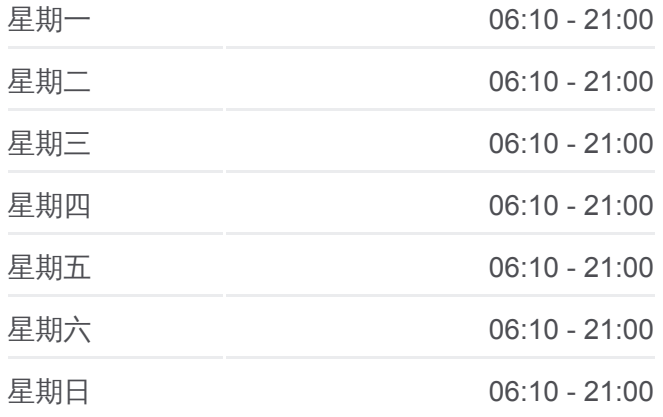

#### 公交**611**路的信息

方向**:** 中大新华学院 站点数量**:** 24 行车时间**:** 45 分 途经站点**:**

中大新华学院

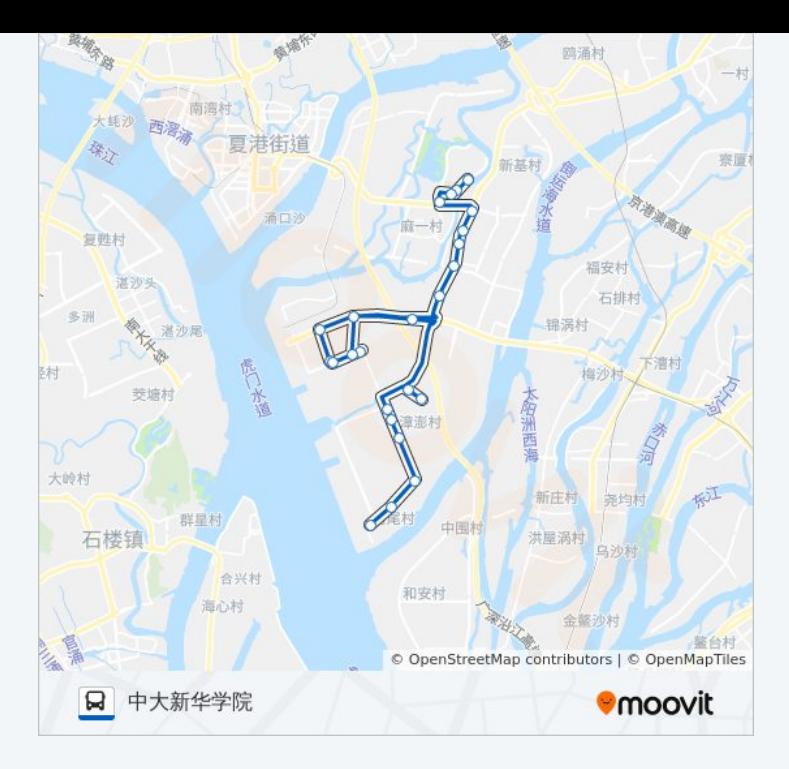

# 方向**:** 新沙港 23 站 [查看时间表](https://moovitapp.com/dongguan___%E4%B8%9C%E8%8E%9E-5455/lines/611%E8%B7%AF/729490/3171099/zh-cn?ref=2&poiType=line&customerId=4908&af_sub8=%2Findex%2Fzh-cn%2Fline-pdf-Dongguan___%25E4%25B8%259C%25E8%258E%259E-5455-1171380-729490&utm_source=line_pdf&utm_medium=organic&utm_term=%E4%B8%AD%E5%A4%A7%E6%96%B0%E5%8D%8E%E5%AD%A6%E9%99%A2)

中大新华学院

麻涌一中

江畔湾北门

麻涌市场

麻涌镇政府

大步村

大步公园

椰林山庄

大步工业区

沿江高速路口

山本电子厂

中储粮

飞亚特

益海嘉里

金钱饲料厂

漳澎村

漳澎村委

海昌码头

# 公交**611**路的时间表

往新沙港方向的时间表

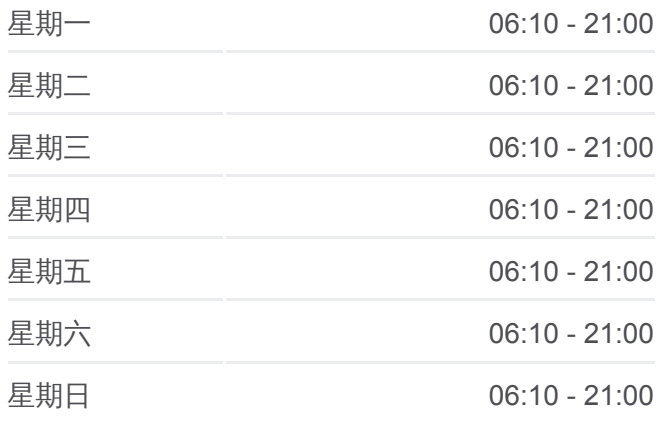

## 公交**611**路的信息 方向**:** 新沙港 站点数量**:** 23 行车时间**:** 42 分 途经站点**:**

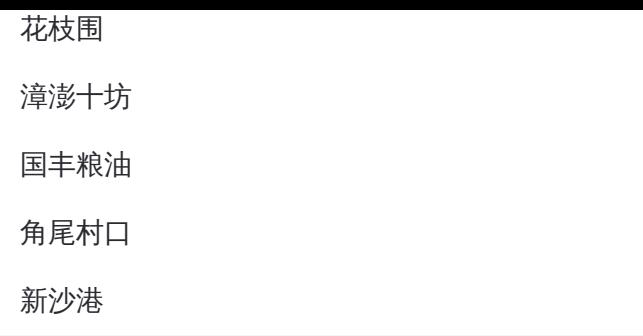

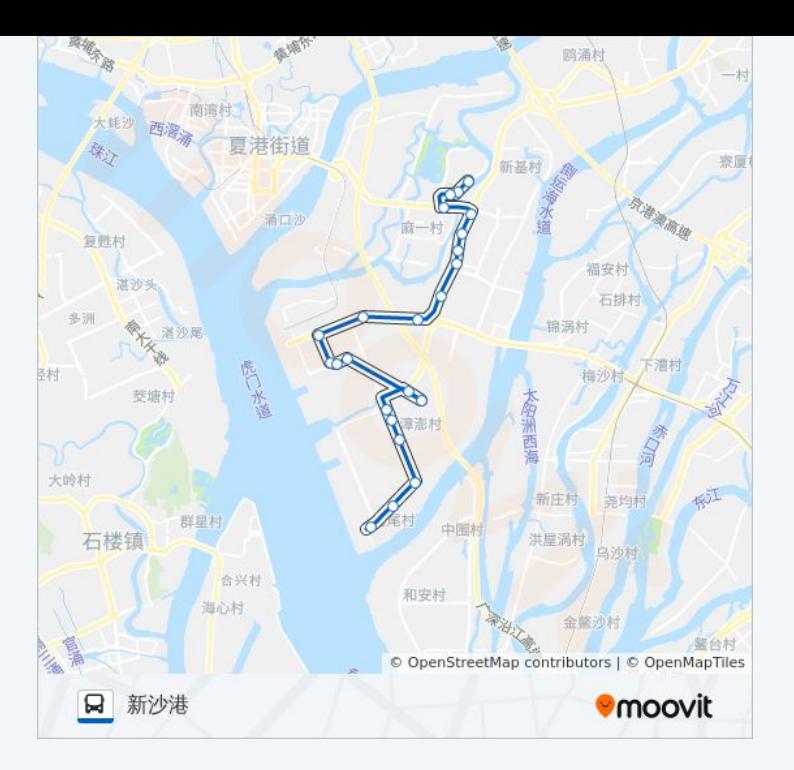

你可以在moovitapp.com下载公交611路的PDF时间表和线路图。使用Moovit [应用程式查询东莞的实时公交、列车时刻表以及公共交通出行指南。](https://moovitapp.com/dongguan___%E4%B8%9C%E8%8E%9E-5455/lines/611%E8%B7%AF/729490/3171100/zh-cn?ref=2&poiType=line&customerId=4908&af_sub8=%2Findex%2Fzh-cn%2Fline-pdf-Dongguan___%25E4%25B8%259C%25E8%258E%259E-5455-1171380-729490&utm_source=line_pdf&utm_medium=organic&utm_term=%E4%B8%AD%E5%A4%A7%E6%96%B0%E5%8D%8E%E5%AD%A6%E9%99%A2)

关于[Moovit](https://editor.moovitapp.com/web/community?campaign=line_pdf&utm_source=line_pdf&utm_medium=organic&utm_term=%E4%B8%AD%E5%A4%A7%E6%96%B0%E5%8D%8E%E5%AD%A6%E9%99%A2&lang=en) · MaaS[解决方案](https://moovit.com/maas-solutions/?utm_source=line_pdf&utm_medium=organic&utm_term=%E4%B8%AD%E5%A4%A7%E6%96%B0%E5%8D%8E%E5%AD%A6%E9%99%A2) · [城市列表](https://moovitapp.com/index/zh-cn/%E5%85%AC%E5%85%B1%E4%BA%A4%E9%80%9A-countries?utm_source=line_pdf&utm_medium=organic&utm_term=%E4%B8%AD%E5%A4%A7%E6%96%B0%E5%8D%8E%E5%AD%A6%E9%99%A2) · Moovit社区

© 2024 Moovit - 保留所有权利

查看实时到站时间

 $\begin{tabular}{|c|c|c|c|} \hline \quad \quad & \cup \mathrm{se} \\ \hline \quad \quad & \text{Web App} \\ \hline \quad \quad & \text{Web App} \\ \hline \end{tabular} \hspace{1em} \begin{tabular}{|c|c|c|c|} \hline \quad \quad & \text{App Store} \\ \hline \quad \quad & \text{rep store} \\ \hline \quad \quad & \text{rep store} \\ \hline \end{tabular}$ **EXAMPLE AND TRUCKS**